# 论数学策略在信息学问题中的应用

<span id="page-0-0"></span>(北京十二中 , 杨江明 , 100071)

## <span id="page-0-2"></span>【关键字】策略 可扩展性 效率 整数问题

<span id="page-0-1"></span>【摘 要】本文研究的是,在信息学竞赛中十分重要,却常常被忽略的数学策略。本文通过分 析数学策略中的方程思想、不等式思想及构造法在具体问题中的应用,比较他们同其他策 略的优劣,较为详细地介绍了数学策略的效率、应用范围以及可扩展性。并总结了在信息学 问题中引入数学策略的原因。引申出如何在一般解题过程中应用数学策略。展望了数学策略 在今后信息学竞赛中应用的前景。本文所选的例题都是近年来各级信息学竞赛的试题,针 对某些题目提出了区别于标准算法的更高效的数学策略解法,具有很强的现实意义。

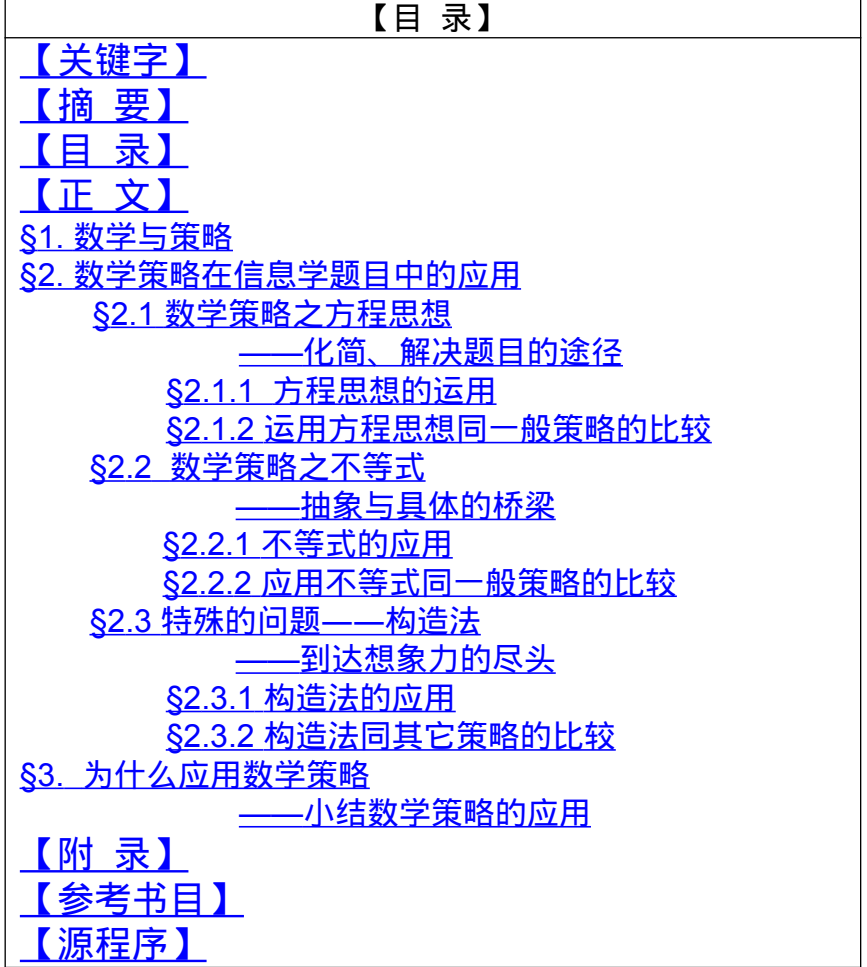

#### <span id="page-1-0"></span>【正 文】

### **§1.** 数学与策略

数学,是研究现实世界的空间形式和数量关系的科学,是处理客观问题的强 有力的工具,几乎在一切自然科学领域中都起着基础性的作用。

策略,是指解决问题所采取的方法。它包括解决各种问题及问题的方方面 面的方法。本文讨论的策略,是指利用计算机编程解题时所采取的行之有效的 方法,即编程策略。

编写程序解决问题常见的策略有:数学(规律)策略,分治策略,贪心策略,穷举 (含搜索)策略等等。

判断某种策略的优劣,通常都从三方面进行考察:

*效率***:** 也就是我们所说的算法复杂度。在竞赛中考察程序的复杂度, 一般 都是考察程序的时间复杂度。当然,时间复杂度同空间复杂度是相互制约的。

应用范围:就是说该策略可以解决哪些类型的题目,是对该策略中"所有" 算法所能解决题目总的概括。

可扩展性:针对一个题目所构造的算法,是否可以沿用在其它题目上,如 果一个算法可以用在多个题目上,我们就说这种算法的可扩展性大。

我们对下面要研究的数学策略,都从这三方面同其他策略进行比较。

从广义上讲,数学策略包括应用图论的策略,动态规划策略以及应用初等 数学手段的策略。图论及动态规划的策略在近年来的比赛中被频频涉及,而初 等数学中的方程思想、不等式思想等化简题目、解决问题的手段却没有受到应有 的重视。事实上,利用这些基本手段是化简题目的已知条件和建立一个优秀的 数学模型必不可少的前提条件。有时能取得意想不到的收获。

本文所讨论的数学策略,是从狭义上,指应用初等数学手段的策略。文章 通过分析几道近年来信息学竞赛的题目,比较应用数学策略解决、化简题目与 直接运用一般策略在效率上的巨大差异,从而说明数学策略在信息学竞赛中的 巨大潜力及在解题上的优势,并尝试总结解决一般问题的应有步骤。

## **§2.** 数学策略在信息学题目中的应用

我们看看我们人类是如何解决具体问题的:人类自身既没有快速的运算系 统,也没有大容量的存储系统,我们解题运用的就是我们所擅长的逻辑推理和 强大的数学工具,我们有完善的方程理论和不等式思想等等,而这正是计算机 所欠缺的。于是,我们尝试让计算机也具有这些优点,贪心策略,A\*算法等实 际上都是这种有益的尝试。利用人类思考的方式做一些选择,而我们现在所讨 论的数学策略,实际上就是这些数学手段的直接运用。 [【附录](#page-14-0) 1】

数学策略在信息学中的运用包括两个方面:化简题目和直接解决问题。

应用数学策略化简题目是解决问题必不可少的重要步骤,也是分析题目的 基本方法。通过应用数学策略化简题目,发掘题目中的隐含条件,寻求更多的 "已知"条件,从而为建立数学模型打下良好的基础。而用数学策略直接解题,其 效率更是一般算法所不可企及的。

下面我们分别从方程、不等式及构造法三个方面,对数学策略的应用加以 分析。

## **§2.1** 数学策略之方程思想 **——**化简、解决题目的途径

方程是建立在题目的基础上,对条件的抽象和总结。对于同一题目的不同 条件,具有普遍适用性。因此,方程弥补了枚举(包括搜索)策略需要尝试所 有情况才能得出结论的缺点。

方程是数学策略中较为重要的一种手段。一般来说,运用方程解决问题, 都是运用我们程序较擅长的 n 元一次代数方程组求解,这就涉及到解此类方程 组的高斯消元法。

下面讲讲用高斯消元法解一元联立方程组。一元 n 阶线性联立方程组的一 般形式为:

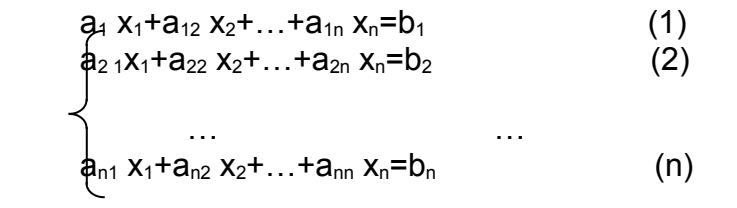

在代数中一般用消元法来解方程组。即:先将第一行乘以一个常数再与其 它行相加, 以消去其它各行的 x<sub>1</sub>那一项 ( 使 a<sub>21</sub>, a<sub>31</sub>, …a<sub>n1</sub> 为 0 ) 。然后再以新 的第二行乘以一个常数并与第 3 行到第 n 行相加, 以消去第 3 行到第 n 行上 x2 的那一项(使 x2的系数为 0)。…最后再以新的第 (n-1)行乘一个常数并与第 n 行相加, 以消去第 n 行上的 xp-1项。最后得到一个如下形式的三角方程组:

 $a_{11}x_1+a_{12}x_2+a_{13}x_3+...+a_{1n}x_n=b_1$  $a_{22}$ ` $x_2+a_{23}x_3+...+a_{2n}$ ` $x_n=b_2$ `  $a_{33}x_{3}+...+a_{3n}x_{n}=b_{3}$  $\bigcap_{i=1}^{\infty}$  and  $\bigcap_{i=1}^{\infty}$  and  $\bigcap_{i=1}^{\infty}$  $a_{nn}$ ` $x_n=b_n$ ` 此过程可用图 1 表示。

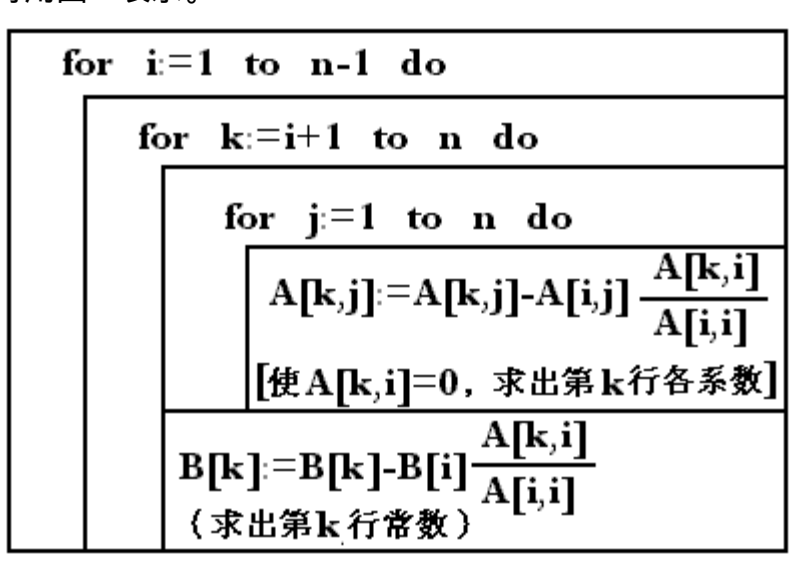

图 1

从此方程组最后一个方程式可以直接求出 xn= bn<sup>/a</sup>nn`,然后逐步"回代", 求出  $x_{n-1}, x_{n-2}, \ldots, x_{1}$ 

还要考虑一个问题:如果在上面过程中,a ii为零,则在消元过程中会出 现使第 i 行乘以常数 aki/aii而出现无穷大,溢出。例如,本来为了消去第 2 行的 x<sub>1</sub>项,要进行的是: (1)式×a<sub>21</sub>/a<sub>11</sub> (2)式, 若 a<sub>ii</sub>=0, 则发生溢出错误。 必须 保证 a ${}_{ii}$ ≠0。若发生 a ${}_{ii}$ 为零,可从第 i+1 行到 n 行中找到一个第 m 行,其 a ${}_{mi}$ ≠0, 将此第 m 行与第 i 行对调。如果找不到,则方程无解或无定解。 可用图 2 表示。

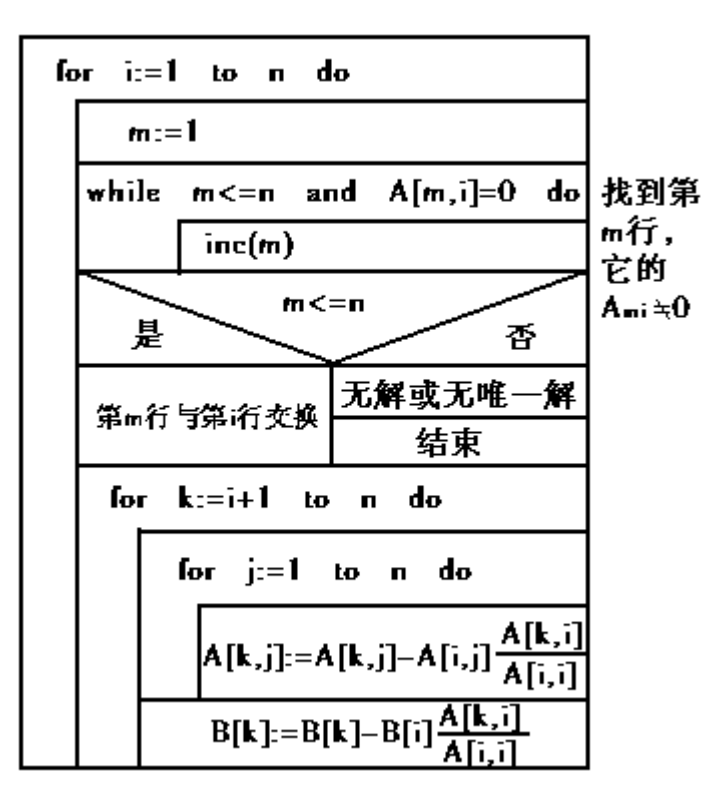

图 2

根据上面介绍的方法, 利用图 2 所示的 N—S 图, 得到上面列出三角方程 组。再使该三角方程组中各 Aii的值为 1, 以得到以下三角方程组:

 $x_1 + a_{12}$ <sup>\*</sup> $x_2 + a_{13}$ <sup>\*</sup> $x_3 + ... + a_{1n}$ <sup>\*</sup> $x_n = b_1$  $x_2+a_{23}$ <sup>\*</sup> $x_3+...+a_{2n}$ <sup>\*</sup> $x_n=b_2$  …  $x_{n-1}+a_{(n-1)n}$ `` $x_n=b_{n-1}$  $x_n = b_n$ 

这样就得到 x<sub>n</sub>=b<sub>n</sub>``,然后回代,求出 x <sub>n-1</sub>, …x<sub>1</sub>值。画出这部分流程图 (图 3)。

上述过程表示为图 2 和图 3。为清晰起见,最好用子程序,一个子程序完 成一个功能。

刚刚过去的 IOI'99 为我们留下了许多思考,那我们就由 IOI'99 中的纸牌问

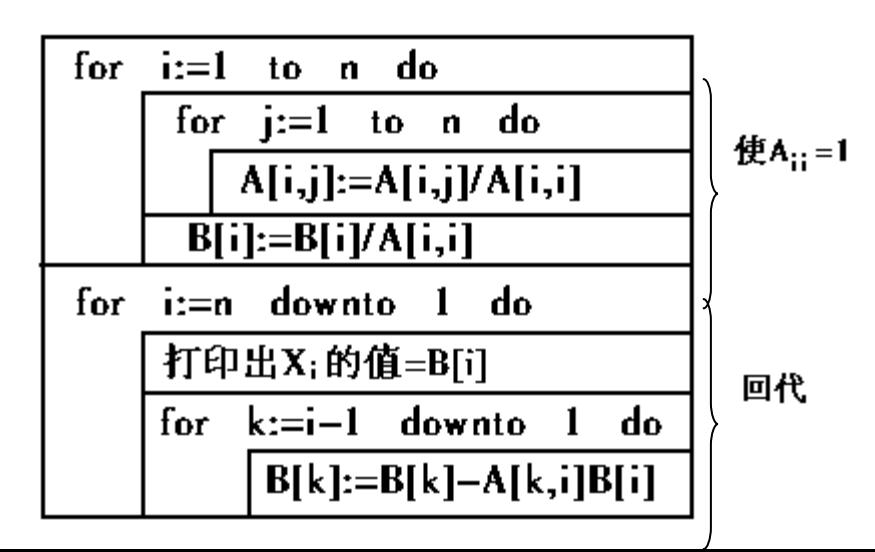

题引入吧。

#### 图 3

#### **§2.1.1** 方程思想的运用

我们把均分纸牌问题简要描述一下:

【例 1】这是一个均分纸牌的游戏,有 N 列纸牌,每列有纸牌若干张(可能 是零张)。纸牌列用从 1 到 N 的整数标号。在移动纸牌时你需要指定一个确定的 列 p, 和一个确定的数字 m。而后从 p 列上移动 m 张纸牌到每一个相邻的列上。 如果 1 < p < N 的话, 则 p 列有两个相邻的列, 分别是 p-1 和 p+1; 如果 p=1 的 话,则只有一个相邻列,其列号为 2;如果 p=N 的话,则只有一个相邻列,其 列号为 N-1。

注意,如果 p 列有两个相邻的列,则进行上述移动时,p 列至少要有 2m 张纸牌;如果 p 列只有一个相邻的列, 则进行这样的移动时, p 列就需要至少 m 张纸牌。

这个游戏的目的是"均分"所有的纸牌列,使每列都有相同的纸牌数,且用 最少的移动达到这一目的。假定有超过一种符合上述要求的移动方法,你只需 给出其中一种。 [[附录中](#page-14-1)2]

我们运用数学策略化简题目是为了寻求更好的思路,只有化简题目才能更 好地解决题目。但实际上,许多人拿到这道题目时都发懵了,怎样才能"均分"呢 于是,各种学过的算法在头脑中打架:

选手:搜索,你行吗?

搜索:嗯, *10000* 步呢,要我嘛,恐怕得等等了。

选手:动态规划,你呢?

动态规划:我?这道题我也没辙。

怎么办?首先,我们对题目进行分析,必须先认识到这样一重关系,第 i 列的纸牌只能向两侧的 i +1 列、 i -1 列移动,而且移动的总牌数是相等的 ( 第 1 列和第 n 列例外)。

其次,只有i+1 列、i-1 列可以向第i列移动纸牌,而且移到第i列的牌 数必然等于第 i +1 列、 i -1 列移动总牌数的一半。要保证均分, 干是对干第 i 列牌移走的总牌数与移来的总牌数的差值,必然等于首末状态纸牌数的差值。 首状态即初始状态,而末状态即均匀状态。于是,对于 N 列纸牌,则共有 N 个 未知数,即为每列须移走的纸牌数。第i列须移走的纸牌数记为 Mi,第 i 列首末 状态的差值记为 Δi,于是有方程组:

 $M_2 - M_1 = A - C_1 = \triangle_1$   $M_2 - M_1 = \triangle_1$ M<sub>1</sub> –2M<sub>2</sub> +M <sub>3</sub>= A-C<sub>2</sub> =△<sub>2</sub> 利用高斯消元法 M<sub>3</sub> –M<sub>2</sub> =△<sub>1</sub> + △<sub>2</sub><br>M<sub>2</sub> –2M<sub>3</sub>+M<sub>4</sub> = A –C<sub>3</sub> =△<sub>3</sub> <del>> </del> △<sub>1</sub> + △<sub>2</sub>+ △<sub>3</sub>  $M_2 - 2M_3 + M_4 = A - C_3 = \triangle_3$   $\sum$ M3 –2M4 +M5 =A –C4 =△<sup>4</sup> 化简得 ……………… ……………… ………………  $M_{n-2}$  –2 $M_{n-1}$  + $M_n$  =A –  $C_{n-1}$  = $\triangle_{n-1}$   $M_n$  – $M_{n-1}$  = $\triangle_1$  + $\triangle_2$  +... $\triangle$ n  $M_n - M_{n-1} = A - C_n = \triangle n$ 

、共有 n 个未知数,n-1 个方程,为一不定方程组。假设 M1 =0 代入

可求出对应的一组解{  $x_1, x_2, x_3, \ldots, x_n$ }, 其中  $x_1 = 0$ , 根据 n 元一次方程组 的性质

{x<sub>1</sub>+t,x<sub>2</sub>+t,x<sub>3</sub>+t……x<sub>n</sub>+t}, t 为整数, 也一定为方程组的一组解, 代入化简即 可证明。

题目要求最小的移动次数,当然移动的纸牌总数也要尽量小。

因为 xi≥0,所以若得到最小解为零的一组解, 则该解对应移动纸牌总数一定 最小。得出结论:

对应每列移动的纸牌数是确定的,且是可求的,而且能够保证均分。

有了均分的保证,剩下的问题就好说了,无论是贪心策略,随机化算法, 还是一些算法的综合运用都不成问题。即便用最基本的贪心算法,对于 IOI'99 的测试数据也都能应付自如。

实际上 IOI'99 的这道题目提示我们, 数学毕竟是基础, 完全脱离数学的算 法是没有的,脱离对题目本身的分析,单纯地套用算法是不现实的,而这正是 许多选手常犯的毛病。

我们再看一道相关的题目。

【例 2】在物理学中,我们常常对一些复杂的电路问题十分头疼,为了便于 分析,我们需要把一些电阻的混连电路,用一个等效电阻来取代。而等效电阻 的计算往往是十分繁琐的。于是,我们尝试用程序代替我们完成这项任务。程序 需要计算的,是一个纯电阻的混连电路中两点间的总电阻。 【附录3】

【说明】

为了阐述方便,我们建立这样一个模型来描述电路:电路由一个一个结点 连接构成,结点就是导线的交点,若两结点间的电路上不存在其它结点,则称 这两个结点是两相邻结点。两相邻结点之间只允许有两种情况:

(1) 它们之间是一个已知电阻(如图 4);

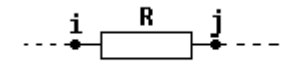

 图 4 (2) 它们之间是 x 个已知电阻的纯并联电路(如图 5);

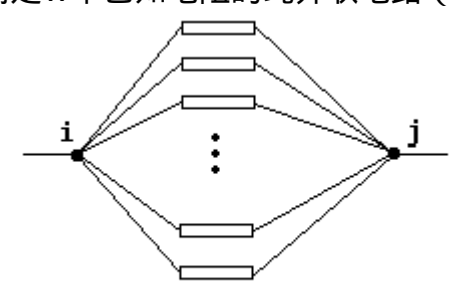

图 5

两相邻结点间总电阻不为零(若为零,则两结点必可以合并成一个结点)。 没有孤立的结点。

此模型必然可以描述所有的纯电阻电路。在此基础上我们对此题进行分析。 【输入】

第一行是一个整数 N,表示结点数;

第二行是一个整数 M, 表示相邻结点的对数;

第三行有两个数,a 和 b,程序就是要求结点 a 和结点 b 间的总电阻。

以下 M 行每行有三个整数, i,j 和 k ( 1≤i < j≤N ), 表示结点 i 和结点 j 之间 连结着大小为 k 的电阻。

【输出】

仅需输出一个数,就是结点 a 和结点 b 间的总电阻。

我们手算解决此类题目,通常都是在结点 a、b 两端接一个外接电源,根据局部电路欧姆定律,测

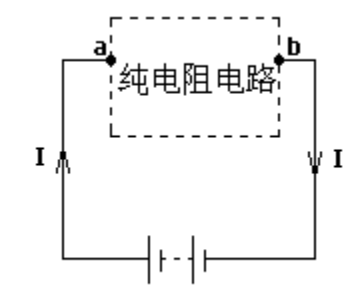

量 a、b 间的电压值和流入的总电流值,从而计算出总电阻。我们用程序解决这 道题也可以利用这种手段:加一理想外接电源,给定电压值,解出总电流值, 从而求出等价电阻值(如图 6)。对于两相邻结点间存在 x 个电阻的纯并联电路 我们可以在输入的时候将其直接化简,即当读入一个连结结点 i 与 j 的电阻 k 。 若结点 i 与 i 之间已记录有总电阻 L,则求出电阻 k 与 L 的并联值,,,覆盖掉原来 的 L;这样,我们的电路中任意两相邻结点间的电阻已知且不为零。于是,设相 邻结点 i 与 i 之间电压为 Uij, 电流为 Iij, 已知电阻为 Rij, 而总电压为 U, 总电流 为 I, 总电阻为 R, R=U/I。 86

我们尝试利用现有的知识寻求各个量之间的关系。 在这之前先介绍一下克希荷夫定律。 假设某一电路网络的图 G 有 n 个顶点 m 条边,

 $B=$  ( $b_{ii}$ )  $_{n \times m}$  $C = (c_{ii})_{(m-n+1)\times m}$ 分别是它的关联矩阵和回路矩阵。令

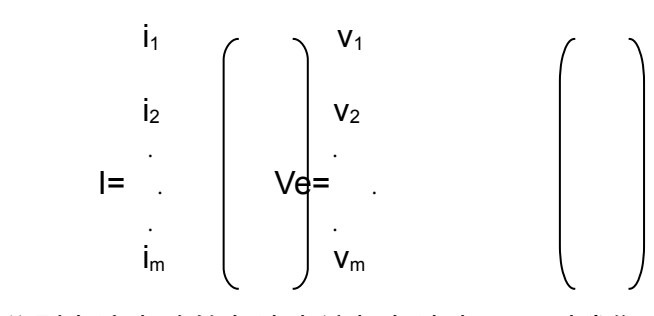

分别为这电路的各边电流与各边电压。则我们可得到: (a)克希荷夫电流定律

对于每一结点,流入该点电流的代数和为零;即

$$
\sum_{k=1}^{m} b_{jk} i_k(t) = 0, j = 1, 2, ..., n
$$

或简单地写成:

 $BI=0<sub>o</sub>$ (b)克希荷夫电压定律

沿着任一回路 C, 电压降的代数和为零, 即

$$
\sum_{k=1}^{m} c_{jk} v_k(t) = 0, j = 1, 2, ..., m - n + 1
$$

或写成:

CVe=0 。

根据克希荷夫定律,对于 N 个结点,我们得到 N 个方程。对于所有回路, 共有 M-N+1 个本质不同的方程, 且 a、b 两点之间的电压降代数和等于电源电 压。我们将外电压设为任意 一定值,而任意两相邻点之间的电压可以由其电流 表示,Uij=Iji . Rij 。实际上,我们有 M+1 个未知数,而我们也得到了 M+1 个本质 不同的方程。根据方程原理,I 可解出,R=U/I,问题得解。

以上两个题目,只是方程思想中一种较为明显的运用。事实上,方程的运 用更多的只是一种思想,它是从已知中挖掘更多已知的手段,它更多地应用于 竞赛中。当选手拿到题目,对题目分析的过程中,运用方程求出一定解,再在 此基础上构造其它算法,所以我们称之为方程思想。方程的运用往往都是选手 解决题目的一个思维过程,这个思维过程需要选手平时的积累和训练。由于篇 幅的限制,仅选出了比较明显运用方程思想的上述两题加以阐述。实际上方程 思想在 NOI'96 中的三角形灯塔等问题中,都有较实际的运用。 [【附录](#page-14-3) 4】

#### **§2.1.2** 运用方程思想同一般策略的比较

运用方程思想解决问题的效率是显而易见的,解一个 n 元一次方程组的算 法复杂度,不过是 0 (n)级, 一旦一道题目可以运用方程思想解出, 它的效率 必定要比一般算法高很多。上文提到 NOI'96 的三角形灯塔问题, 既可用搜索算 法解决. 又可用方程思想化简解决,而运用方程思想的解法同搜索算法比较, 它的高效性也很好地体现出来了。

其次,是应用的范围。方 程的另一个显著的优点就是, 它可以解许多一般策略无法解 决的问题,主要表现在,它并 不要求题目一定是整数问题, 而搜索策略、动态规划方法恰 恰要求问题必须是整数问题, 对于非整数问题就显得无能为 力了,像例 2 的电阻问题(如 图 7 )。

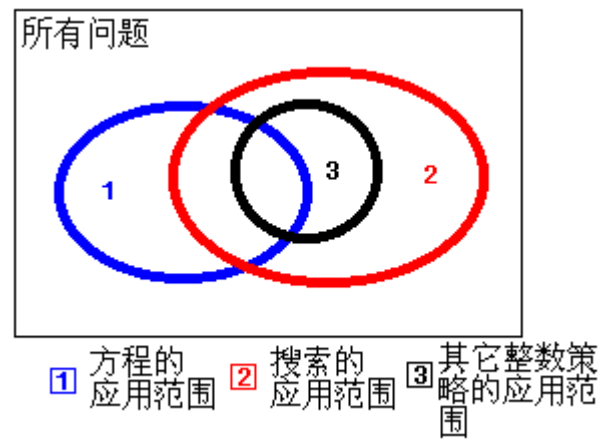

图 7

但是,方程思想也有它自身的缺点,它的运用是有局限性的。对于整数问 题,搜索算法相对而言却是"万能"的,例 1 均分纸牌问题,实际上是一道整数 问题,我们说的无法解决,不过是指时间上和空间上无法接受而已。而方程思 想并不是对于每道题都可以应用的,对于方程思想无法解决的问题,还是要考 虑搜索策略。

## **§2.2** 数学策略之不等式 **——**抽象与具体的桥梁

不等式是表示两个数或两个代数式不相等的算式,在实际应用中,通常用 不等式来表示两类数之间或者两个代数式之间存在的普遍关系。应用不等式, 因为它不仅仅局限于确定的数字之间的关系,应用不等式也在于它的高效性。 我们手工解不等式,运用的是我们的逻辑思维能力,以及利用一些基本不等式 和不等式的基本性质。与解不等式相对应的就是枚举。不等式和枚举法实际上是 在走两条不同的路,完成同样一个问题。由于程序"不具有"我们的逻辑推理能力 所以我们说枚举法是适合程序设计的。但是,我们一旦将解不等式的方法加入 到程序之中,程序的效率将会有一个质的飞跃。

#### **§2.2.1** 不等式的应用

【例 3】 把正整数 S 分解成若干个互不相等的自然数的和,且使这些自然数

的乘积最大。请编写一程序,由键盘输入 S(3≤S≤1000),求满足条件的分解 方案。 [【附录](#page-14-4) 5 】 【输入要求】 S 由键盘输入。 【输出要求】 ①第一行输出分解方案,相邻两数之间用逗号分开; ② 第二行输出乘积(MUL)。 例如:输入:S=10; 输出:2,3,5; MUL=30  $\forall$  S=a<sub>1</sub>+a<sub>2</sub>+a<sub>3</sub>+…+a<sub>n</sub> (1≤a<sub>1</sub> < a<sub>2</sub> < … < a<sub>n</sub>)  $P = a_1 a_2 a_3 \ldots a_n$ 

我们求的就是 P 的最大值。 根据均值不等式,由于 ai为正

$$
\frac{a_1 + a_2}{2} \ge \sqrt{a_1 a_2}
$$
  

$$
\frac{a_1 + a_2 + a_3}{3} \ge \sqrt[3]{a_1 a_2 a_3}
$$
  
......  

$$
\frac{a_1 + a_2 + a_3 + ... + a_n}{n} \ge \sqrt[n]{a_1 a_2 a_3 ... a_n}
$$

即 *n s n*  $\vert \ge$ J  $\left(\frac{s}{s}\right)$ l ſ

由于 1≤a<sub>1≤</sub>a<sub>2≤</sub>a<sub>3</sub>,…<a<sub>n</sub> 所以 s/n>1。

*p*

要使得 p 最大, 则须使(s/n) 最大, 又 : s/n > 1, 则使得 n 最大。同时设法使 相邻两数  $a_{i+1}$ -a $i$ 的差最小。设 a<sub>1</sub>=2 (若 a<sub>1</sub>=1,则 a<sub>1</sub>对乘积将失去其作用), 求出 符合条件的:

2+3+4+5+…+a<sub>n</sub>+x=S(2,3, …,a<sub>n</sub>是连续的自然数, 且 a<sub>n</sub>≥x)。

即将 S 分解成尽可能多的前 n-1 个连续自然数,剩余 x 。X 必小于等于 a<sub>n。</sub> 因为若 x>an,则一定可以在 an后面补上 an+1,分解成的原序列就不是尽可能多 的了,矛盾,故 x≤a<sub>n。</sub>而 x 必应与数列{a}中某数重复,因此必须撤去 x。为保证 撤去 x 后各个自然数互不相等,其和还是等于 p 且乘积最大。我们将数 x 尽量平 均地加在后几项,并尽可能使得相邻两数的差不超过 2。

1 若 a<sub>n+1</sub>=1,由于 1\*2…\*a<sub>n</sub><2\*3…\* ( a<sub>n</sub>+a<sub>n+1</sub>),因此将 a<sub>n+1</sub>=1 加到 a<sub>n</sub>上;

2 若 1⋅an+1 ⋅an (an+1 与 2, …, an中的某一个数相同), 我们从 an出发依 次向尾部的 an+1个数加 1;

3 若 a<sub>n+1</sub>= a<sub>n</sub>, a<sub>n</sub>加上 2, 其余的 a<sub>n+1</sub>-2 个数依次加 1。

当然,还必须考虑一个例外情况:当 n=3 或 4 时,只能分解出一个方案:

3=1+2 MUL=1\*2=2

4=1+3 MUL=1\*3=3

简单的问题,简单的思考,简单的程序,一切显得如此轻松。但你是否发 现其中蕴涵着的数学的美?

实际上题目的意义不在于题目的本身,它是一种思考。我们设计程序解决 此类问题,并不局限在枚举策略上。利用不等式化简题目,应是我们的选择方 向,而且应当是首选。

我们看一个具体的例子。

【例 4】排序网络是这样一个模型:

有 n 条水平的导线,由上至下分别标号为 1 至 n,导线与导线之间不相交。 在任意两导线之间可以搭上"电桥"。

每条导线的左端放置一数字,数字 沿导线由左向右同步运行,当遇上 一电桥时,比较电桥两端的两根导 线上的数字,将其中较大的放到上 面的导线上,而将较小的放到下面 的导线上,然后继续运行,保证同 一时刻最多只有一个电桥。(如图 8)

若一个 n 行的排序网络共包含 m 个电桥,对于左端输入的任意顺 序的数列,都能在右端得到一个由 大到小的数列,我们称这个排序网 络是一个完全排序网络。

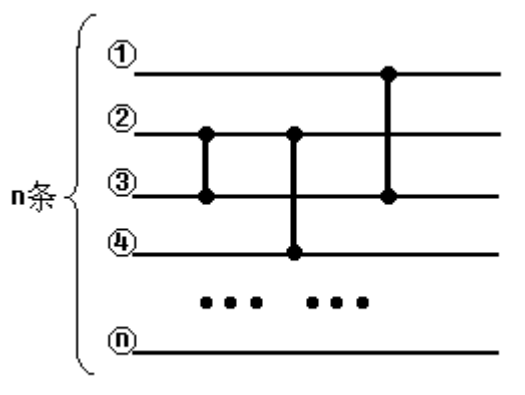

**图 8 图 8** 

我们的程序需要做的,就是判断一个排序网络是否是一个完全排序网络。  [【附录](#page-14-5) 6 】

抛开我们一贯采用的枚举策略,看看我们是怎样运用不等式的性质,极其 巧妙而且高效地解决这个问题的吧!

研究这道题,就不能不谈谈排序。排序的本质实际上就是找到一个数列各 项之间的关系对应的不等式组。对于这道题,数  $\mathbf{\Phi}$ 列是确定的,在网络中运行的过程,实际上就是 构造不等式组的过程。分析一个完全排序网络  $\circled{2}$ (如图 9)就会发现,本题构造不等式的过程是 ③ 一个分阶段的过程,每经过一个电桥对应一个阶 段,每个阶段都重新排列两个数,每个阶段也都 是 在 对 不 等 式 组 做 一 次 " 修 正 " 。 图 9

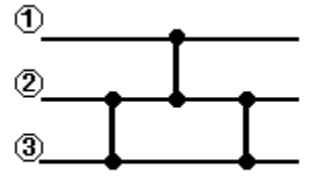

具体分析图 (9), 我`们用 Aij表示经过第 i 个阶段后,第 j 条导线中的数。

| 阶段  | 排列  | 不等式组                                                                                                    |
|-----|-----|----------------------------------------------------------------------------------------------------|
| 阶段一 | 2/3 | │A <sub>1. 2</sub> ≥A <sub>1. 3</sub> A <sub>1. 1</sub> 与A <sub>1. 2</sub> 之间 A <sub>1. 1</sub> 与A <sub>1. 3</sub> 之间不确定 |
| 阶段二 | 1/2 | A <sub>2, 1</sub> ≥A <sub>2, 2</sub> A <sub>2, 1</sub> ≥A <sub>2, 3</sub> A <sub>2, 2</sub> 与 A <sub>2, 3</sub> 之间不确定    |
| 阶段三 | 2/3 | $A_{2,2} \geq A_{2,3}$ $A_{2,1} \geq A_{2,2}$ $A_{2,1} \geq A_{2,3}$                                                     |

我们发现,阶段 i 的不等式组,可以由阶段 i-1 的不等式组根据阶段之所进 行的重排列情况推导得出。编号为 i 和 j 的导线进行重排列之后,导线 i 和 j 之间 建立了不等式关系,而所有关于导线 i 和 j 的其它不等式都需要进行调整。不等 式间的推导属于逻辑推导。我们的程序是否可以进行这种逻辑推导呢?答案是 可以。

假设我们已经求得了阶段 i-1 时对应的不等式组,阶段 i 是对导线 a、b(a﹤b) 进行重新排列,首先得到 Aia≥Aib,下面我们要对所有与导线 a,b 有关的不等式 进行调整。对于 a,b 分别分五种情况。

一、调整所有关于 a 的不等式。

① 原有不等式 A<sub>i-1,c</sub>≥A<sub>i-1,a</sub> (c<a 且 c≠b),A<sub>i-1,c</sub>与 A<sub>i-1,b</sub>关系不确定

则 Ai,a≥Ai,b, Ai,c≥Ai,b, Ai,c与 Ai,a 关系不确定

- ② 原有不等式 A<sub>i-1,a</sub>≥A<sub>i-1,c</sub>, (a > c 且 c≠b), A<sub>i-1,c</sub>与 A<sub>i-1,b</sub>关系不确定 则 Ai,a≥Ai,b, Ai,a≥Ai,c, Ai,b与 Ai,c关系不确定
- ③ 原有不等式 A<sub>i-1,a</sub>≥A<sub>i-1,c</sub>, A<sub>i-1,b</sub>≥A<sub>i-1,c</sub>,  $\text{M}$  A<sub>i,a</sub>≥A<sub>i,b</sub>, A<sub>i,a</sub>≥A<sub>i,c</sub>, A<sub>i,b</sub>≥A<sub>i,c</sub>
- ④ 原有不等式 Ai-1,a≤Ai-1,c, Ai-1,b≤Ai-1,c, 则 Ai,a≥Ai,b, Ai,a≤Ai,c, Ai,b≤Ai,c
- ⑤ 原有不等式 Ai-1,a≥Ai-1,b 则不变。
- 二、调整所有关于 b 的不等式。
	- ① 原有不等式 A<sub>i-1,c</sub>≥A<sub>i-1,b</sub> (c<b 且 c≠a),A<sub>i-1,c</sub>与 A<sub>i-1,a</sub>关系不确定 则 Ai,a≥Ai,b, Ai,c≥Ai,b, Ai,c与 Ai,a 关系不确定
	- ② 原有不等式 Ai-1b≥Ai-1c, (b>c 且 c≠a),Ai-1c与 Ai-1a关系不确定 则 Ai,a≥A<sub>i,b</sub>, A<sub>i,a</sub>≥A<sub>i,c</sub>, A<sub>i,b</sub>与 A<sub>i,c</sub>关系不确定
	- 3 原有不等式 A<sub>i-1,a</sub>≥A<sub>i-1,c</sub>, A<sub>i-1,b</sub>≥A<sub>i-1,c</sub>, 则 Ai,a≥Ai,b, Ai,a≥Ai,c, Ai,b≥Ai,c
	- ④ 原有不等式 Ai-1,a≤Ai-1,c, Ai-1,b≤Ai-1,c,
	- $\text{M}$  A<sub>i,a</sub>≥A<sub>i,b</sub>, A<sub>i,a</sub>≤A<sub>i,c</sub>, A<sub>i,b</sub>≤A<sub>i,c</sub>, A<sub>i-1,a</sub>≥A<sub>i-1,b</sub>
	- **⑤ 原有不等式 A<sub>i-1a</sub>≥A<sub>i-1b</sub> 则不变。**

以上的讨论覆盖了所有可能情况,其实具体编程的时候还可以化简。如果 上述推导是正确的,那么,最终我们所求得的不等式组与排序网络原本所对应 的不等式组是等价的。于是,我们可以通过分析不等式组的拓朴情况,证明排 序网络是否符合要求。

下面对上述推导做出证明。

欲证明推导的正确性,只须对每种情况的正确性做出证明。分析关于 a 的 不等式的第一种情况,将其抽象为①原有 a、b、c 三个数,c≥a,c 与 b 关系不确  $\bar{x}$ : ② a`=MAX $\{a,b\}$ , b`=MIN $\{a,b\}$ , c`=c

欲证明 a`≥b`, c`≥b`,a`,c`关系不确定。

证明:当 a≥b 时,∵c≥a ∴c≥a≥b

a`=a, b`≥b, ∵c`=c ∴c`≥a`≥b`

当 a﹤b 时,c≥a; b﹥a, b、c 关系不确定

a`=b, b`=a, c`=c , ∴c≥b`, a`≥b`, a`、c`关系不确定

综上所述,任意情况下,都有:a`≥b`,c`≥b`,而 a`、c`关系有时不确定 (即 a`、c`关系不确定)。得证。

对于其它情况也可按此法进行证明,由于篇幅限制,从略。

由此可见推导的正确性,从而仅需根据我们得到的不等式,判断其中是否 任意两导线都是拓朴有序的,即可证明排序网络是否是完全排序网络。

解决这道题目的意义在于,它证明了一件事:那就是程序设计也可以进行 一些"复杂"的逻辑推导。不过,解不等式需要选手对问题进行详细的分析,从而 区分各种情况,再设计算法。

#### **§2.2.2** 应用不等式同一般策略的比较

将解不等式同程序设计结合起来,本身就是一个极其有意义的事情,让计 算机具有一定的逻辑推导能力,从而弥补计算机的不足。

在效率上,解不等式之所以效率高,是因为应用不等式组,用抽象代替一 般,省去了枚举各种情况的耗费,解不等式适合人类运算速度"不快"的特点。如 果计算机将其运用,其效率自然是可观的。

例 4 的"标准"算法是应用 0、1 理[论【附录](#page-14-6) 7】。我们在 PII350 的机器上拿它

#### 和不等式的解法做了一下对比:

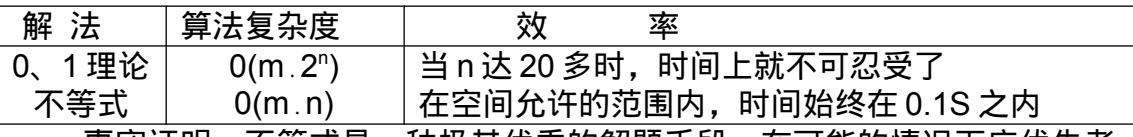

事实证明,不等式是一种极其优秀的解题手段,在可能的情况下应优先考 虑,关键还是靠选手的灵活运用。

不等式同方程一样,范围上都不受"整数问题"的限制,这也是不等式的优 越性之一。

不过,不等式终究是有一定的应用范围的,更多时候需要对具体问题作具 体分析。

## **§2.3** 特殊的问题——构造法 **——**到达想象力的尽头

用构造法解决问题,首先需要对题目有深刻的了解,然后还要有巧妙的构 思。一个问题如果使用构造法解决,无论是从思路上,还是从程序上都已经精 简到了极限。因此,可以说,构造法是最高级的算法。

#### **§2.3.1** 构造法的应用

构造法不同于不等式与方程,构造法都是一对一的,一个具体的问题对应 一个算法,不同问题之间很少有相关联的,因此构造法没有固定的模式可循。

正是因为构造法所具有的这种特殊性质,列举太多的题目是没有什么意义 的,在这里我们仅分析一道经典题目,就算是抛砖引玉吧!

【例 5】N 个正整数横向排列,两人轮流从中取数,每次只能取走最左端或 者最右端的数,所取数的数值表示这个人这次的得分。所有数都取完时,每个 人所得分数之和为这个人的最后得分,最后得分多的人获胜。如果两人得分相 同, 则规定首先取数的人获胜[。 【附录](#page-14-7) 8】

如果游戏开始 N 为偶数, 则对首先取数的人来说存在一种必胜的策略。请 编一个程序,作为首先取数的人,寻找一种必胜的策略和计算机玩这个游戏。

我们不妨将题目做一下处理,把要处理的对象染上不同的颜色,从而可以 区分它们,这样才能够看出其中的一些隐蔽的本质。将要拿的数字染成不同的 颜色,像这样:

#### $295$ 4

#### 图 10

实际上,先拿的人有权拿走所有自己想要颜色的数字。也就是说,先拿的 人想拿走深色的 4,2,5 这三个数,就可以拿走,具体是这样的:

(1) 拿走 4,对手只能拿 7 或 9,而它们都是浅色的;

(2) 无论对手怎样拿,都有一个(也仅有一个)深色数字可拿,那么就 将它拿走;

(3) 对手仍然只能选择浅色数字;

 $(4)$  …

这样拿下去,只要先拿的人每次都选择深色数拿,必定能够将所有深色数 拿走。

这意味着什么?这意味着先拿的人只要选择两种颜色中数字总和较大的那

组数,就可以保证胜利了。

真正在竞赛中运用构造法需要选手的创造力。当然问题的解法是多样的, 正所谓条条大路通罗马。构造法解题的数学性极强,要求选手有比较深厚的数 学功底,同时更需要有较为敏锐的观察能力和归纳推测能力。

#### **§2.3.2** 构造法同其它策略的比较

首先,要把和构造法极容易混淆的贪心策略相区别。其实,构造法同贪心策 略的区别也是很明显的。从本质上讲,构造法是最优解算法,而贪心策略是近似 解算法。贪心策略是从问题的局部考察,从而做出选择;而构造法是通过对全局 的分析,构造出可证明的最优策略。

在效率上,构造法是所有算法中最优的,就连同为数学策略中的不等式、方 程以及我们所偏爱的动态规划也自愧弗如。

在解题范围上,构造法运用得极其广泛,但是构造法却没有丝毫可扩展性 可言。

构造法作为数学策略中的一部分,虽然它有种种不足,但是它的高效却是 十分诱人的,成为许多选手的追求。在解题中,如果想出了构造法的算法,这种 算法自然就是首选。

## **§3.** 为什么应用数学策略 **——**小结数学策略的应用

上文具体讲述了数学策略的应用,下面就解释一下为什么要在信息学竞赛 中应用数学策略。这个问题可以从两个方面来回答。

一、 数学策略能够解决这一类问题的难点。

首先,数学策略能跨跃整数问题的界限,拓展了我们的解题范围,从而解 决许多一般策略无法解决的问题。

其次,数学策略具有极高的效率,而效率正是我们所期望的。

二、 数学策略避开了枚举策略的主要缺陷。

数学策略与枚举策略是站在不同的高度看问题,为什么这样说呢?

假设我们分别用数学策略和枚举策略处理同一问题,数学策略就是将这个

问题先抽象,列出不等式、方 程组,然后运用数学手段寻求 问题中存在的普遍关系;而枚 举法恰恰相反,它是对问题的 所有情况先做分析,然后从中 提出共性的东西,总结出问题 普遍存在的关系(如图 11)。 我们应用数学策略就是要弥补 枚举策略在列举各种情况的过 程 中 所 做 的 过 多 耗 费 。 图 11

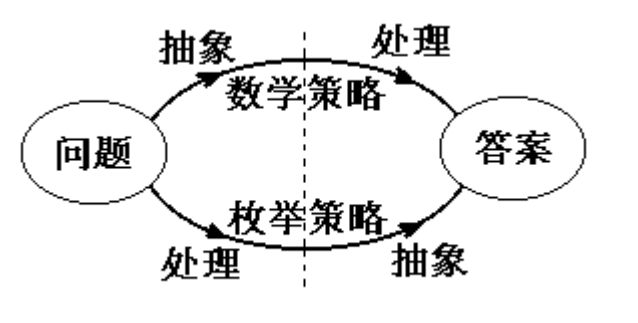

正是因为数学策略与枚举策略相互补充,所以经常用数学策略来解决枚举 策略无法胜任的工作。

[跋语]

数学策略是人类智悲的结晶,能运用好数学策略是对选手的基本要求。数 学策略有优点,也有缺点。其实,每种策略所能处理问题的规模都是有限的,在 编程解决的时候,必须明确问题规模,从而谋划适当的策略,构造相对应的算

法。数学策略之所以高效,是因为数学策略比一般的枚举策略更具有针对性。通 常而言,算法针对性越高,其效率也越高(如构造法),而扩展性也就越低, 且构造起来也越难。对于所有策略,我们总结可扩展性与效率、构造难易与效率 基本上都呈反比例关系(如图 12、图 13)。我们解决问题,就是要从中选出一 个最佳平衡点。

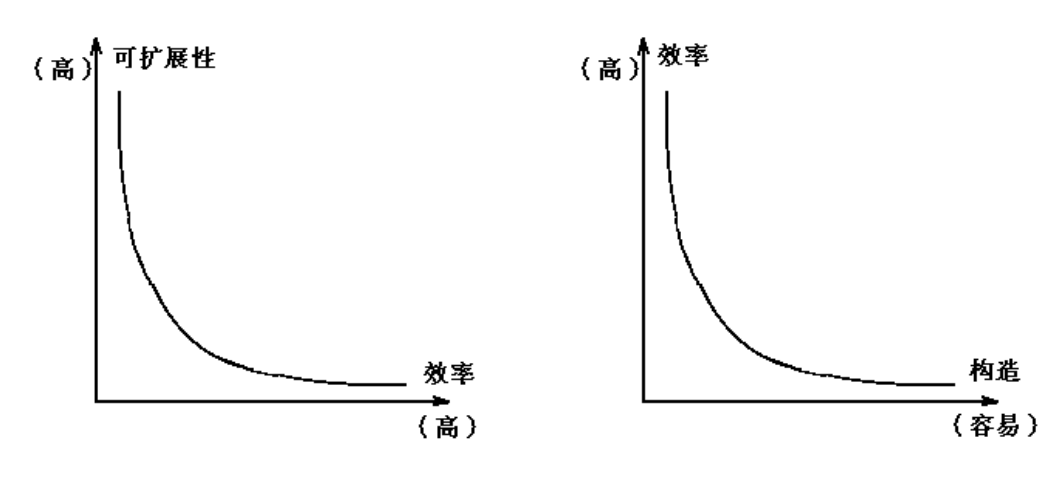

图 12 图 13

数学家波利亚的《怎样解题表》中曾经这样说:"如果你不能解决这个问题, 你能否解决问题的一部分?"当我们拿到一个陌生的问题时,我们不妨先尝试数 学策略,哪怕数学策略不能完全解决问题,我们也可以化简其中的一部分,从 而为我们再次选择其它策略铺平道路(如例1)。正因为数学策略的优越性,所 以我们说,尝试数学策略原本应是处理问题的第一步。

数学,不但是数学策略的基础,也是整个信息学的基础。目前信息学竞赛 题目日趋复杂,单纯套用算法的时代一去不复返了。当前,更多的考察的是算法 与算法间的综合应用,而数学作为信息学竞赛中密不可分的一部分,它与题目 的联系也越密切,将数学应用同信息学解题相结合,恐怕也是一种趋势吧!

数学是一种美。有一位科学家曾经说过:如果让我在真和美之间选择,我 愿选择美。当然,真和美在很多问题上是统一的,尤其在数学这样的学科中。在 我们编程之中,如果能够更好地了解掌握和应用数学,一定会达到真和美的和 谐统一。

就以此作为这篇论文的结束吧!

【附 录】

<span id="page-14-0"></span>1、我们这里所说的数学策略,也是人工智能的范畴,属于人工智能中的专 家系统。专家系统,简要地说,就是使计算机尽可能模拟人类专家解决某些实际 问题的决策和工作过程,即模仿人类专家如何运用他们的知识和经验来解决所 面临问题的方法、技巧和步骤。我们这里就是将我们解题的技巧运用在编程之中

<span id="page-14-1"></span>2、《纸牌问题》选自 IOI'99 第二试第二题,原题参见《信息学奥林匹 克》1999 年第 4 期。输入、输出同原题。

<span id="page-14-2"></span>3、《电阻问题》选自《电脑爱好者》1999年第12期,吴文虎等老师合办的擂 台赛栏目。

<span id="page-14-3"></span>4、《三角形灯塔》选自 NOI'96 中的第二题。

这道题的方程解法简要叙述如下:

任一个灯的状态都可由它下方两个灯的状态求出。所以对于某一个已知状 态的灯 bij(第 i 行第 j 个灯),以该灯为顶点,两边向下延伸,与底边的 xj…x<sub>n+i</sub>构 成一个具有 N+1-i 行的的三角形。Bij的状态可由 xj…x<sub>N+i</sub>j推出,故可建立一个方 程, 有 p 个已知灯, 则有 p 个一次线性方程, 解此不定方程, 问题得解。

<span id="page-14-5"></span><span id="page-14-4"></span>5、《最优分解方案》选自 IOI'96 中国队组队选拔赛。输入、输出同原题。 6、《排序网络问题》选自 NOI'99 北京集训队训练题。

<span id="page-14-6"></span>7、0、1 理论是解决排序网络问题的一种方法。简要地说,排序中的大小关 系只有三种:大于、小于或等于。于是,验证一个 n 行的排序网络是否是完全排 序网络,可通过对所有的由 0、1 组成的 n 位数列进行验证,二者完全等价。

<span id="page-14-7"></span>8、《取数游戏》选自 IOI'96 中的一道题。输入、输出同原题。

\*9、NOI'99 福建省选拔赛中的《幂函数递归系数问题》是一道非常优秀的构 造法题目。由于《信息学奥林匹克》99 年第 3 期中已经有了详尽的解法和证明, 在此就没有加以叙述。

【参考书目】

1、《信息学奥林匹克》第一卷,第二卷。

2、《IOI'98 中国集训队优秀论文集》。

3、《青少年国际和国内信息学(计算机奥林匹克竞赛指导)》,吴文虎、王 建德,清华大学出版社,1997。

4、《国际国内奥林匹克信息学(计算机)1996 年竞赛试题解析》,吴文虎、 王建德,清华大学出版社,1997。

5、《图论及其应用》,卢开澄,卢开明,清华大学出版社,1995(第二 版)

6、《人工智能及其应用》,蔡自兴,徐光佑,清华大学出版社,1996(第 二版)

7、《BASIC 语言——结构化程序设计》,谭浩强,中国科学技术出版社, 1990

#### 【源程序】

```
例 1 的源程序
{$A+,B-,D+,E+,F-,G-,I+,L+,N-,O-,P-,Q-,R-,S+,T-,V+,X+}
{$M 65520,0,655360}
Program Flat;
Type Array type=array[1..200] of longint;{数组类型}
   Way typep=array[1..10000] of integer;
   Way_type=array[1..2] of ^Way_typep;{移动方式数组类型}
Var Poles,{纸牌状态}
  Answers:Array_type;{方程的解, 即每列需移动的总牌数}
  FinalWay:Way_type;{最佳移动方式}
   N:integer;{列数}
   FinalWaynum,{最佳移动方式的步数}
   Average:longint;{平均每列纸牌数}
   time:longint;{时间}
Procedure Init;{初始化}
var Total:longint;{纸牌总数}
   i:integer;
   filename:string;{输入文件名}
   f:text;{文件}
Begin {Init}
  time:=meml[$40:$6c];
  filename:='Flat.inp';
  assign(f,filename);
  reset(f);
  read(f,N);
  Total:=0;
  for i:=1 to N do
   begin
    read(f,Poles[i]);
    Total:=Total+Poles[i];{纸牌总数}
   end;
  Average:=Total div N;{最终状态 每列纸牌数}
  close(f);
End; {Init}
Procedure Compute;{解方程}
var Equations: Array type; {方程}
   min:longint;{方程的最小的解}
   i:integer;
Begin {Compute}
  Equations[1]:=Poles[1]-Average;
 for i:=2 to N-1 do
   Equations[i]:=Poles[i]-Average;
  for i:=2 to N-1 do
   Equations[i]:=Equations[i]+Equations[i-1];
  Answers[1]:=0;
 for i=2 to N do
   Answers[i]:=(Equations[i-1]-Answers[i-1])*(-1);
  min:=Answers[1];
  for i:=2 to N do
   if min>Answers[i] then min:=Answers[i];
  for i:=1 to N do
   Answers[i]:=Answers[i]-min;
End; {Compute}
```

```
Procedure Find;
Var Move,{纸牌状态}
  Answers Find:Array type;{每列所需移动总牌数}
   Choice:array[1..200,1..2] of Longint;{每列可移动的牌数}
   Way:Way_type;{移动方式}
   Waynum,{移动次数}
   Agreenum,{允许移动牌数}
   Movenum,{总剩余移动牌数}
   Change:longint;{交换用临时变量}
   i,j,k:integer;
Begin {Find}
  randomize;
  FinalWaynum:=1000000000;
  new(FinalWay[1]); new(FinalWay[2]);
  new(Way[1]); new(Way[2]);
  repeat {repeat}
  Movenum:=0;
   for i:=1 to N do
    Movenum:=Movenum+Answers[i];
  Move:=Poles; Answers_Find:=Answers;
  Waynum:=0:
   repeat{计算每列可移动的牌数}
    if Move[1]>=Answers_Find[1] then Choice[1,1]:=Answers_Find[1]
                    else Choice[1,1]:=Move[1];
   if Move[N]>=Answers_Find[N] then Choice[N,1]:=Answers_Find[N]
                    else Choice[N,1]:=Move[N];
    for i:=2 to N-1 do
     begin
     if Movelil>=(Answers_Findlil shl 1) then Choiceli, 11:=Answers_Findlil
                          else Choice [i, 1]: = Move [i] shr 1:
      Choice[i,2]:=i;
     end;
    Choice[1,2]:=1; Choice[N,2]:=N;
    for i:=1 to 3 do{找出可移动的牌最多的三列}
     begin
      k:=i;
      for j:=i+1 to N do
        if Choice[k,1]<Choice[j,1] then k:=j;
       Change:=Choice[k,1]; Choice[k,1]:=Choice[i,1]; Choice[i,1]:=Change;
       Change:=Choice[k,2]; Choice[k,2]:=Choice[i,2]; Choice[i,2]:=Change;
     end;
    k:=random(3)+1;{在最多的三列中任取一列}
    {尽可能多地移动这一列的牌}
    if (Choice[k,2]>1) and (Choice[k,2]<N) then
     begin
      Agreenum:=Answers_Find[Choice[k,2]];
       if (Agreenum*2)>Move[Choice[k,2]] then Agreenum:=Move[Choice[k,2]] div 2;
       Move[Choice[k,2]]:=Move[Choice[k,2]]-Agreenum*2;
       Move[Choice[k,2]+1]:=Move[Choice[k,2]+1]+Agreenum;
       Move[Choice[k,2]-1]:=Move[Choice[k,2]-1]+Agreenum;
      Answers_Find[Choice[k,2]]:=Answers_Find[Choice[k,2]]-Agreenum;
      Movenum:=Movenum-Agreenum;
     end;
   if (Choice[k,2]=1) or (Choice[k,2]=N) then
     begin
      Agreenum:=Answers_Find[Choice[k,2]];
```

```
 if Agreenum>Move[Choice[k,2]] then Agreenum:=Move[Choice[k,2]];
      Move[Choice[k,2]]:=Move[Choice[k,2]]-Agreenum;
      if Choice[k,2]=1 then
       Move[Choice[k,2]+1]:=Move[Choice[k,2]+1]+Agreenum
                Else
       Move[Choice[k,2]-1]:=Move[Choice[k,2]-1]+Agreenum;
     Answers_Find[Choice[k,2]]:=Answers_Find[Choice[k,2]]-Agreenum;
      Movenum:=Movenum-Agreenum;
     end;
     if Agreenum>0 then
      begin
       inc(Waynum);
       Way[1]^[Waynum]:=Choice[k,2];
       Way[2]^[Waynum]:=Agreenum;
      end;
   until Movenum=0;{剩余的总移动牌数为零 即移动完成}
   if Waynum<FinalWaynum then begin FinalWaynum:=Waynum; FinalWay:=Way; end;
   {找到更优的移动方式则记录下来}
 until ((meml[$40:$6c]-time)/18.2)>2; {repeat}{时间允许的情况下不断重复}
End; {Find}
Procedure Print; { 输出 }
var i:integer:
   filename:string;{输出文件名}
   f:text;{文件}
Begin {Print}
  filename:='flat.out';
  assign(f,filename);
  rewrite(f);
 writeln(f,FinalWaynum);{输出总的移动次数}
  for i:=1 to FinalWaynum do{依次输出移动的方式}
  writeln(f,FinalWay[1]^[i]:3,' ',FinalWay[2]^[i]:4);
  close(f);
End; {Print}
BEGIN {main}
  Init;
  Compute;
  Find;
  Print;
END. {main}
        二、 例 2 的源程序
{$A+,B-,D+,E+,F-,G-,I+,L+,N-,O-,P-,Q-,R-,S+,T-,V+,X+}
{$M 65520,0,655360}
PROGRAM Uncoil Resistance;
Type array type=array[0..100] of real;
Var Resistance: array[0..100] of ^array_type;{所有电阻}
  Equations:array[0..100] of ^array_type;{方程组}
  Num:array[1..100,1..100] of byte;{电阻编号}
   Line:array[1..100,1..2] of byte;{每个编号对应的电阻}
   Direct:array[1..100] of shortint;{路径方向}
  Mark:array[1..100] of shortint: {标记路径上结点的顺序}
   Connects:array[1..100,1..100] of shortint;{连通性}
   Points:set of 1..100;{路径中包含的点}
   Lines:set of 1..100;{路径中包含的电阻}
```
 N,  $M<sub>1</sub>$  l, a,b:integer; R:real;{总电阻} Procedure Init;{读入电阻信息并初始化} var filename:string; f:text; i,j,k, p,q:integer; js:integer; Begin {Init} filename:='Input.txt'; assign(f,filename); reset(f); readln(f,N); readln(f,M); readln(f,a,b); for p:=1 to 100 do begin new(Resistance[p]); new(Equations[p]); for q:=0 to 100 do begin Resistance[p]^[q]:=0; Equations[p]^[q]:=0; end; end;  $js:=0;$  for p:=1 to M do begin readln(f,i,j,k); Line[p,1]:=i; Line[p,2]:=j; if Resistance[i]^[j]=0 then begin Resistance[i]^[j]:=k; Resistance[j]^[i]:=k; Num[i,j]:=p; Num[j,i]:=p; end else begin{将纯并联电阻合并} Resistance[i]^[j]:=1/(1/Resistance[i]^[j]+1/k); Resistance[j]^[i]:=Resistance[i]^[j]; Line[p,1]:=0; Line[p,2]:=0;  $inc(is)$ ; end; end; M:=M-js; close(f); End; {Init} Procedure Research\_Circle;{寻找环} var Way:array[1..100] of integer; Done,Wait:set of 1..100; escape:boolean; p,q,ll,i,j,k,x:integer; Begin {Research\_Circle}

```
 {构造路径}
  for i:=1 to N do
   Way[i]:=-1;
  Way[a]:=0; Done:=[]; Wait:=[a];
  repeat
   k:=10000; j:=-1;
   for i:=1 to N do
     if (i in Wait) and (k>Way[i]) then begin k:=Way[i]; j:=i; end;
   Done:=Done+[j]; Wait:=Wait-[j];
   for i:=1 to N do
     if (Resistance[j]^[i]>0) and ((Way[i]>(Way[j]+1)) or (Way[i]=-1)) then
      begin
       Way[i]:=Way[j]+1;
       Wait:=Wait+[i];
      end;
  until Wait=[];
  {记录路径上的点和路径方向}
  for i:=1 to M do
  Direct[i]:=0;
  i:=b; Points:=[b]; Lines:=[];
  repeat
  for i = 1 to N do
     if Way[j]=(Way[i]-1) then begin k:=j; j:=N; end;
   Points:=Points+[k];
   if k<i then Direct[Num[k,i]]:=1
        else Direct[Num[k,i]]:=-1;
   Lines:=Lines+[Num[k,i]];
   i:=k;
  until i=a;
  {扩充路径}
  repeat
   escape:=true;
   for i:=1 to M do
     if Direct[i]<>0 then
      for j:=1 to N do
                         if (Not (j in Points)) and (Resistance[Line[i,1]]^[j]>0) and
(Resistance[Line[i,2]]^[j]>0) then
         begin
           escape:=false;
           Points:=Points+[j];
          Lines:=Lines+[Num[Line[i,1],j]];
           Lines:=Lines+[Num[Line[i,2],j]];
           Lines:=Lines-[Num[Line[i,1],Line[i,2]]];
          if Line[i,1]<j then Direct[Num[Line[i,1],j]]:=1
                     else Direct[Num[Line[i,1],j]]:=-1;
           if j<Line[i,2] then Direct[Num[Line[i,2],j]]:=1
                     else Direct[Num[Line[i,2],j]]:=-1;
           if (Line[i,1]<Line[i,2]) and (Direct[i]=-1) then
            begin
            Direct[Num[Line[i,1],j]]:=-Direct[Num[Line[i,1],j]];
             Direct[Num[Line[i,2],j]]:=-Direct[Num[Line[i,2],j]];
            end;
         end;
  until escape;
  {标记路径上结点的顺序}
  x:=1; Mark[a]:=x;
  q:=a; ll:=q;
```

```
 repeat
   for p:=1 to N do
   if (p <q) and (Num[q,p] in Lines) and
     ((p < q) and (Direct[Num[q,p]]=-1)) or ((p > q) and (Direct[Num[q,p]]=1))) then
      begin ll:=p; p:=N; end;
  q:=ll;
  inc(x); Mark[q]:=x;
  until q=b;
End; {Research_Circle}
Procedure Connect;{路径之外其它点的连通性}
var i,j,k:integer;
Begin {Connect}
  for i:=1 to N-1 do
  for i:=i+1 to N do
    if (i <>i) and (Resistance[i]^[i]>0) and (not (Num[i,j] in lines)) then
      begin Connects[i,j]:=1; Connects[j,i]:=1; end
      else begin Connects[i,j]:=-9; Connects[j,i]:=-9; end;
  for i:=1 to N do
   Connects[i,i]:=0;
  for k:=1 to N do
   if not (k in points) then
   for i:=1 to N do
    if (i<>k) and (Connects[i,k]>0) then
     for i = 1 to N do
      if (i <>i) and (i <>k) and (Connects[k,i]>0) and
         ((Connects[i,j]>(Connects[i,k]+Connects[k,j])) or (Connects[i,j]=-9)) then
         Connects[i,j]:=Connects[i,k]+Connects[k,j];
End; {Connect}
Procedure List;{列方程}
var i,j,k,p,q,ll:integer;
   Ways:array[1..100] of byte;
   pd:boolean;
Begin {List}
  for i:=1 to N do{对于每个结点}
   begin
    for i:=1 to N do
      if (i<>j) and (Resistance[i]^[j]>0) then
       begin
        if i<i then Equations[i]^[Num[i,j]]:=1
             else Equations[i]^[Num[i,j]]:=-1;
       end;
    if i=a then Equations[i]<sup>[10]</sup>: =-1;
    if i=b then Equations[i]^[0]:=1;
   end;
  Research_Circle;
  Connect;
 l:=0;
  for i:=1 to N do{对于环构造方程}
  for i := 1 to N do
     if (i <i>></i>) and (i in Points) and (i in Points) and (Connects[i,j] > 0) and (Mark[i] < Mark[i])then
      begin
       k:=2; Ways[1]:=i; Ways[2]:=0;
       repeat{查找环}
         pd:=false;
```

```
21/28          杨江明
```

```
 for p:=Ways[k]+1 to N do
           if (Connects[Ways[k-1],j]=(Connects[p,j]+1)) and (Resistance[Ways[k-1]]^[p]>0)
then
           begin
            Ways[k]:=p; Ways[k+1]:=0; k:=k+1; p:=N;
            pd:=true;
           end;
        if not pd then k:=k-1;
        if Ways[k-1]=j then begin{找到了环}
                      l:=l+1;{添加一个方程}
                      for p:=1 to k-2 do
                        begin
                                                               if Ways[p]>Ways[p+1] then
Equations[N+l]^[Num[Ways[p],Ways[p+1]]]:=1
                                       else Equations[N+l]^[Num[Ways[p],Ways[p+1]]]:=-1;
                        end;
                      q:=i; ll:=q;
                      repeat
                        for p:=1 to N do
                        if (p <q) and (Num[q,p] in Lines) and
                                         ((p < q) and (Direct[Num[q,p]]=-1)) or ((p > q) and
(Direct[Num[q,p]]=1))) then
                          begin ll:=p; p:=N; end;
                        Equations[N+l]^[Num[q,ll]]:=Direct[Num[q,ll]];
                       q:=ll;
                      until q=j;
                      for p:=1 to M do
                        if Equations[N+l]^[p]<>0 then
                         Equations[N+l]^[p]:=Equations[N+l]^[p]*Resistance[Line[p,1]]^[Lin
e[p,2]];
                    end;
       until k=1;
      end;
  inc(l);
  for p:=0 to M do
  Equations[N+l]^[p]:=0;
  j:=a; k:=j;
  repeat
   for p:=1 to N do
    if (p<>j) and (Num[j,p] in Lines) and
     ((p<sub>i</sub>) and (Direct[Num[j,p]]=-1)) or ((p>sub>i</sub>) and (Direct[Num[j,p]]=1))) then
   begin k:=p; p:=N; end;
   Equations[N+l]^[Num[j,k]]:=Direct[Num[j,k]];
   j:=k;
  until j=b;
  for p:=1 to M do
                                          if Equations[N+l]^[p]<>0 then
Equations[N+l]^[p]:=Equations[N+l]^[p]*Resistance[Line[p,1]]^[Line[p,2]];
End; {List}
Procedure Uncoil;{利用高斯消元法,解方程组}
Var Answers:array[0..100] of real;{方程组的解}
   i,j,k:integer;
  U:integer:
   Change:real;
   Compute:real;
Begin {Uncoil}
```

```
22/28          杨江明
```

```
 for i:=1 to M+1 do
   begin
    if Equations[i]^[i-1]=0 then
      begin
       for j:=i+1 to N+l do
        if Equations[j]^[i-1]<>0 then begin k:=j; j:=N+l; end;
       for j:=i-1 to M do
        begin
          Change:=Equations[i]^[j];
          Equations[i]^[j]:=Equations[k]^[j];
         Equations[k]^[j]:=Change;
        end;
      end;
    for j:=i+1 to N+l do
     if Equations[j]^[i-1]<>0 then
       begin
        for k:=i to M do
                      Equations[j]^[k]:=Equations[i]^[k]*Equations[j]^[i-1]/Equations[i]^[i-1]-
Equations[j]^[k];
       Equations[j]^[i-1]:=0;
       end;
   end;
  U:=100;{代入求解}
  Answers[M+1]:=U/Equations[M+1]^[M];
  for i:=M downto 1 do
   begin
    Compute:=0;
    for j:=M downto i do
      Compute:=Compute+Equations[i]^[j]*Answers[j+1];
    Answers[i]:=-Compute/Equations[i]^[i-1];
   end;
  R:=U/Answers[1];{计算总电阻}
End; {Uncoil}
Procedure Print;{输出总电阻}
Begin {Print}
 writeln(abs(R):0:2);
End; {Print}
BEGIN {main}
  Init;
  List;
  Uncoil;
  Print;
END. {main}
三、 例 3 的源程序
{S.A+, B-, D+, E+, F-, G-, I+, L+, N-, O-, P-, Q-, R-, S+, T-, V+, X+ }{$M 65520,0,655360}
Program MaxMul;
Const Max=1000;{N 的最大值}
Type Multype=array[0..255] of integer;{存储乘积的类型}
Var D:array[1..50] of integer;{存储分解的数}
   i,j,n,m:integer;
  Mul:MulType:{乘积}
   Change:Boolean;
```

```
Procedure Multhem(n:integer);{Mul=Mul*N}
Begin
  for i:=1 to Mul[0] do
   Mul[i]:=Mul[i]*n;
  for i:=1 to Mul[0] do
   begin
    Mul[i+1]:=Mul[i+1]+Mul[i] div 10;
    Mul[i]:=Mul[i] mod 10;
   end;
 i:=Mul[0]+1; While Mul[i]<>0 do
   begin
    inc(Mul[0]);
    Mul[i+1]:=Mul[i+1]+Mul[i] div 10;
    Mul[i]:=Mul[i] mod 10;
    inc(i);
   end;
End;
Procedure GetMul;{将分解出来的数乘起来放在 Mul 中}
Var i,j:byte;
Begin
  fillchar(Mul,sizeof(Mul),0);
 Mul[0]=1;
 Mul[1]=1:
 for i=1 to m do
   Multhem(D[i]);
End;
BEGIN {main}
  repeat
   write('N=');
   readln(n);
  if (n>Max) or (n<3) then writeln('Out of Range!');
 until (n <= Max) and (n >= 3);
 i:=2;
  m:=1;
  While (n>=2*j+1) do{将 n 拆成尽可能多的不同的大于 1 的数}
   begin
   D[m] := j; n:=n-j;
   i:=i+1;
   m:=m+1;
   end;
  D[m]:=n;
  for i:=m-1 downto 1 do{调整这些数,使它们尽量"紧密"}
  if ((i=m-1) and (D[m]>D[m-1]+2)) or
    ((i<>>m-1) and (D[m]-D[m-1]+1)) then
    begin
      dec(D[m]);
     inc(D[i]);
    end
    else Break;
  for i:=1 to m-1 do{输出这些数}
   write(D[i],',');
  writeln(D[m]);
  GetMul;{求它们的乘积}
```

```
 For i:=Mul[0] downto 1 do{输出乘积}
   write(Mul[i]);
  writeln;
END. {main}
四、 例 4 的源程序
{$A+,B-,D+,E+,F-,G-,I+,L+,N-,O-,P-,Q-,R-,S+,T-,V+,X+}
{$M 65520,0,655360}
Program Taxis_Net;
Var Inequality:array[1..100,1..100] of shortint;{存储不等式组}
  N.M:word:{N 导线条数; M 电桥数}
Procedure Work;
Var p,
   a,b,c,
   Change:integer;
Begin {Work}
  assign(input,'Input.txt');
  reset(input);
  readln(N);
  readln(M);
  fillchar(Inequality,sizeof(Inequality),0);
  for p:=1 to M do{依次处理每一个电桥}
   begin
    readln(a,b);
     if a>b then begin
              Change:=a;
              a:=b;
             b:=Change;
            end;
     if Inequality[a,b]=0 then
      begin
       Inequality[a,b]:=1; Inequality[b,a]:=-1;
       for c:=1 to N do
       if (c\le>a) and (c\le>b) and (Inequality[a,c]\le>0) then
            {调整所有关于 a 的不等式}
          begin
           if (Inequality[c,a]=1) and (Inequality[c,b]=0) then
            begin
              Inequality[c,b]:=1; Inequality[b,c]:=-1;
              Inequality[c,a]:=0; Inequality[a,c]:=0;
            end;
           if (Inequality[c,a]=-1) and (Inequality[c,b]=0) then
            begin
              Inequality[c,a]:=-1; Inequality[a,c]:=1;
              Inequality[c,b]:=0; Inequality[b,c]:=0;
            end;
          end;
       for c:=1 to N do
        if (c \le a) and (c \le b) and (Inequality[c,b] \le 0) then
            {调整所有关于 b 的不等式}
          begin
           if (Inequality[c,b]=1) and (Inequality[c,a]=0) then
            begin
              Inequality[c,b]:=1; Inequality[b,c]:=-1;
              Inequality[c,a]:=0; Inequality[a,c]:=0;
            end;
           if (Inequality[c,b]=-1) and (Inequality[c,a]=0) then
```

```
 begin
            Inequality[a,c]:=1; Inequality[c,a]:=-1;
            Inequality[c,b]:=0; Inequality[b,c]:=0;
           end;
         end;
     end;
   end;
  close(input);
  assign(output,'Output.txt');
  rewrite(output);
  for p:=1 to N-1 do
   if Inequality[p,p+1]<>1 then begin{判断排序网络是否符合条件}
                     writeln('No!');{不符合条件}
                     close(output);
                    halt;
                    end;
  writeln('Yes!');{符合条件}
  close(output);
End; {Work}
BEGIN {main}
  Work;
END. {main}
五、 例 5 的源程序
{$A+,B-,D+,E+,F-,G-,I+,L+,N-,O-,P-,Q-,R-,S+,T-,V+,X+}
{$M 65520,0,655360}
Program IOI96_Program3;
Uses Play;
Const Max=100;{N 的最大值}
Var n:byte;
   D:array[1..Max] of byte;{排列中的 N 个数}
   MyScore,YourScore,
   Start:integer;
   SelectOdd:boolean;{选择奇数位还是偶数位}
Procedure Init;{读文件和初始化过程}
Var i,j:integer;
   Odd,Even:integer;{Odd 奇数位的和;Even 偶数位的和}
Begin
  assign(input,'Input.txt');
  reset(input);
  readln(n);
  for i:=1 to n do
   readln(D[i]);
  close(input);
 Odd:=0:
  Even:=0;
  for i:=1 to n div 2 do{求出奇数位和偶数位的和}
   begin
    Odd:=Odd+D[i*2-1];
    Even:=Even+D[i*2];
   end;
  if Odd>Even then begin{如果奇数位的和大}
             MyScore:=Odd;{选择拿所有奇数位的数字}
            YourScore:=Even;
```

```
 SelectOdd:=true;
           end
         else begin{否则}
            MyScore:=Even;{选择拿所有偶数位的数字}
            YourScore:=Odd;
            SelectOdd:=false;
           end;
End;
Procedure Task;
Var i:integer;
   C:Char;
Begin
  StartGame;
  Start:=1;
  for i:=1 to n div 2 do
   begin
    if Odd(Start)=SelectOdd then begin
                      MyMove('L');
                     inc(Start);
                    end
                  else begin
                      MyMove('R');
                     YourMove(C);
                     if C='L' then inc(Start);
                    end;
   end;
  assign(output,'Output.txt');
  rewrite(output);
  writeln(MyScore,' ',YourScore);
  close(output);
End;
BEGIN {main}
  Init;
  Task;
END. {main}
附上例 5 中用于测试的 PLAY 单元。
UNIT PLAY;
INTERFACE
  PROCEDURE STARTGAME;
  PROCEDURE MYMOVE(C:CHAR);
  PROCEDURE YOURMOVE(VAR C:CHAR);
IMPLEMENTATION
PROCEDURE STARTGAME;
Begin
End;
PROCEDURE MYMOVE(C:CHAR);
Begin
End;
```
PROCEDURE YOURMOVE(VAR C:CHAR); Begin C:='L'; End;

END.